## **Manage Succession Plan**

## **Overview**

This job aid provides an overview of how to access existing succession plans to add, remove, or update candidates from the plans.

**Who Does This:** An employee with a Succession Plan in place can manage their own plan. People leaders can manage plans of direct and indirect reports in their management chain, and HRBPs can manage plans of employees in their location.

## **Things to Know:**

- Succession Plans must be initiatied by Talent Management. If you believe a succession plan should be in place for a specific individual, please reach out to your HRBP or Talent Management.
- An employee cannot addcreate their own succession plan but can manage it by adding and removing candidates

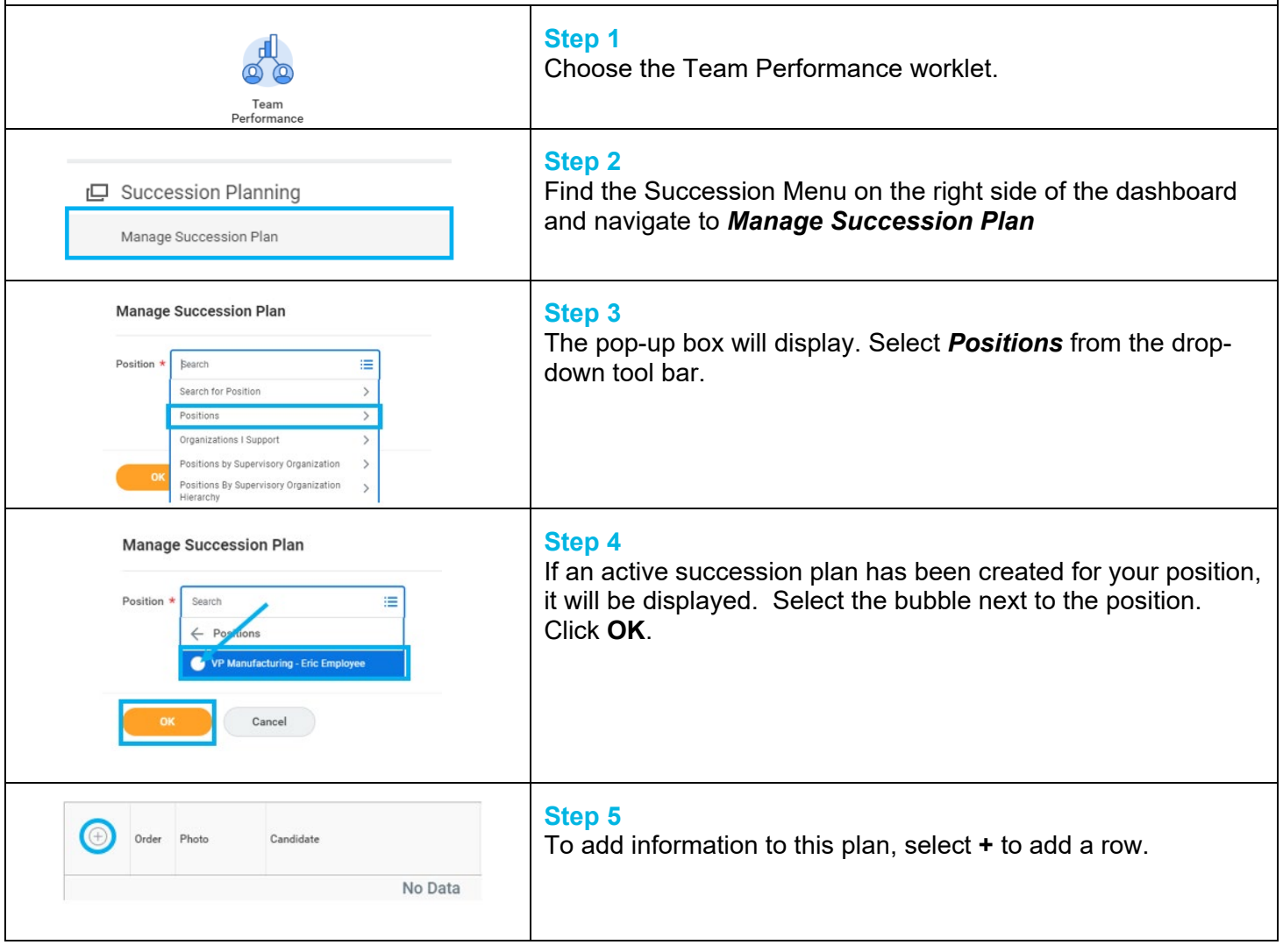

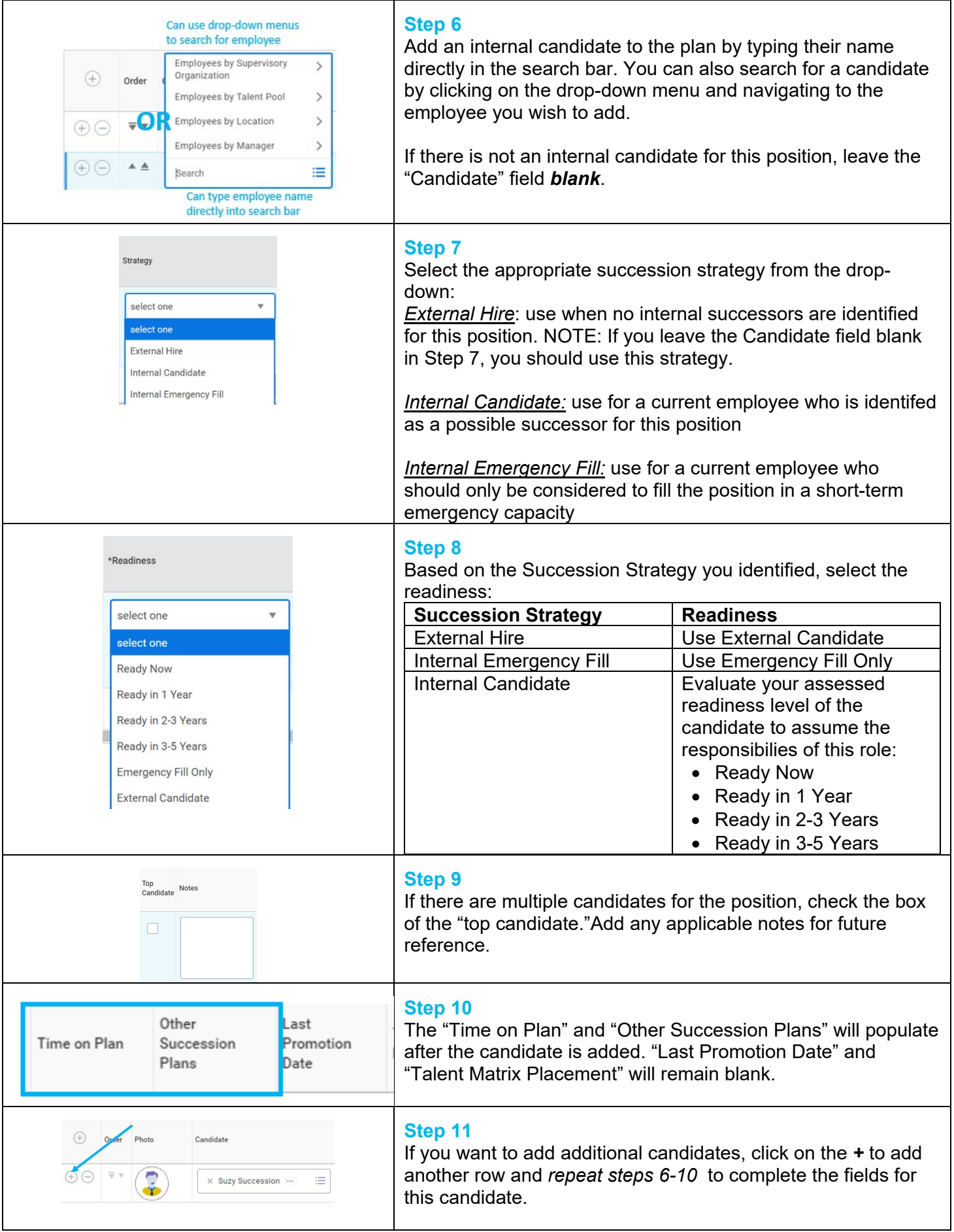

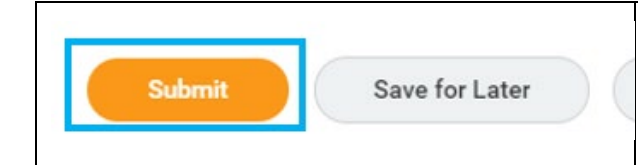

## **FAQ's**

**What happens next?** No approvals are needed. Candidates will remain on this succession plan until any changes are made.

**Can I see other succession plans?** Only the ELT and HR Directors can access all succession plans. A leader can view and modify the succession plans in his/her management chain.

**What positions have succession plans?** All people leader roles through tier 3 leaders have a succession plan. If you believe a plan should be created for an additional position, please reach out to Talent Management.